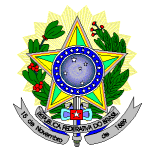

### **MINISTÉRIO DA EDUCAÇÃO SECRETARIA DE EDUCAÇÃO PROFISSIONAL E TECNOLÓGICA INSTITUTO FEDERAL DE EDUCAÇÃO, CIÊNCIA E TECNOLOGIA DO RIO GRANDE DO NORTE PRO-REITORIA DE ENSINO COORDENAÇÃO DE ACESSO DISCENTE**

# **RETIFICAÇÃO 02 DO EDITAL Nº 01/2021 – PPgUSRN/IFRN**

#### **SELEÇÃO PARA O MESTRADO PROFISSIONAL EM USO SUSTENTÁVEL DE RECURSOS NATURAIS 2021**

**No item 8, em que se lê**

8. A inscrição do candidato será realizada exclusivamente via INTERNET, no **Portal do Candidato**, por meio do sítio do Sistema Gestor de Concursos (SGC) do IFRN [\(http://processoseletivo.ifrn.edu.br\),](http://processoseletivo.ifrn.edu.br/) **a partir das 14h00min do dia 02 de agosto, até as 17h00min do dia 23 de agosto de 2021, até as 17h00min**, horário local.

#### **leia-se**

8. A inscrição do candidato será realizada exclusivamente via INTERNET, no **Portal do Candidato**, por meio do sítio do Sistema Gestor de Concursos (SGC) do IFRN [\(http://processoseletivo.ifrn.edu.br\),](http://processoseletivo.ifrn.edu.br/) **a partir das 14h00min do dia 02 de agosto, até as 17h00min do dia 30 de agosto de 2021, até as 17h00min**, horário local.

#### **No item 14.1, em que se lê**

14.1 O candidato deverá efetuar o pagamento da taxa de inscrição, no valor de **R\$ 80,00 (oitenta reais),** preferencialmente nas agências bancárias **até o dia 24 de agosto de 2021.**

#### **leia-se**

14.1 O candidato deverá efetuar o pagamento da taxa de inscrição, no valor de **R\$ 80,00 (oitenta reais),** preferencialmente nas agências bancárias **até o dia 31 de agosto de 2021.**

#### **No item 17, em que se lê**

17 Caso o candidato não seja contemplado com a isenção, a sua inscrição só será confirmada após o pagamento da taxa de inscrição. Este pagamento deverá ser realizado, impreterivelmente, até o dia **24 de agosto de 2021.**

### **leia-se**

17 Caso o candidato não seja contemplado com a isenção, a sua inscrição só será confirmada após o pagamento da taxa de inscrição. Este pagamento deverá ser realizado, impreterivelmente, até o dia **31 de agosto de 2021.**

### **No item 19, em que se lê**

**19** O resultado preliminar da homologação das inscrições estará disponível no sítio [http://ppgusrn.cnat.ifrn.edu.br](http://ppgusrn.cnat.ifrn.edu.br/) e no *Portal do Candidato,* [http://processoseletivo.ifrn.edu.br/,](http://processoseletivo.ifrn.edu.br/) no dia **02 de Setembro de 2021.**

#### **leia-se**

**19** O resultado preliminar da homologação das inscrições estará disponível no sítio [http://ppgusrn.cnat.ifrn.edu.br](http://ppgusrn.cnat.ifrn.edu.br/) e no *Portal do Candidato,* [http://processoseletivo.ifrn.edu.br/,](http://processoseletivo.ifrn.edu.br/) no dia **09 de Setembro de 2021.**

19.4 O resultado do recurso contra o resultado preliminar da homologação estará disponível no sítio [http://ppgusrn.cnat.ifrn.edu.br](http://ppgusrn.cnat.ifrn.edu.br/) no dia **09 de setembro de 2021**.

#### **leia-se**

19.4 O resultado do recurso contra o resultado preliminar da homologação estará disponível no sítio [http://ppgusrn.cnat.ifrn.edu.br](http://ppgusrn.cnat.ifrn.edu.br/) no dia **15 de setembro de 2021**.

#### **No item 27.4, em que se lê**

27.4. A lista com os dias e horários da **Arguição do Pré-projeto** estará disponível no dia **21 de s**etem**bro de 2021,** no síti[o http://ppgusrn.cnat.ifrn.edu.br.](http://ppgusrn.cnat.ifrn.edu.br/)

#### **leia-se**

27.4 A lista com os dias e horários da **Arguição do Pré-projeto** estará disponível no dia **28 de s**etem**bro de 2021,** no síti[o http://ppgusrn.cnat.ifrn.edu.br.](http://ppgusrn.cnat.ifrn.edu.br/)

### **No item 27.5, em que se lê**

27.5As arguições dos pré-projetos ocorrerão no período de **23 a 29 de setembro de 2021.**

#### **leia-se**

27.5 As arguições dos pré-projetos ocorrerão no período de **30 de setembro a 06 de outubro de 2021.**

### **No item 28.2, em que se lê**

28.2 O resultado preliminar da análise curricular será disponibilizado no sítio [http://ppgusrn.cnat.ifrn.edu.br](http://ppgusrn.cnat.ifrn.edu.br/) no dia **07 de outubro de 2021.**

### **leia-se**

28.2 O resultado preliminar da análise curricular será disponibilizado no sítio [http://ppgusrn.cnat.ifrn.edu.br](http://ppgusrn.cnat.ifrn.edu.br/) no dia **14 de outubro de 2021.**

#### **No item 28.3, em que se lê**

28.3 A interposição de recursos à análise curricular deverá ser feita através do sítio <http://processoseletivo.ifrn.edu.br/> e estará disponível das **10h às 23h59min do dia 08 de** o**utubro de 2021.**

#### **leia-se**

28.3 A interposição de recursos à análise curricular deverá ser feita através do sítio <http://processoseletivo.ifrn.edu.br/> e estará disponível das **10h às 23h59min do dia 15 de** o**utubro de 2021.**

# **No item 28.4, em que se lê**

28.4 O resultado dos recursos à análise curricular será disponibilizado no sítio [http://ppgusrn.cnat.ifrn.edu.br,](http://ppgusrn.cnat.ifrn.edu.br/) no **dia 15 de outubro de 2021.**

#### **leia-se**

28.4 O resultado dos recursos à análise curricular será disponibilizado no sítio [http://ppgusrn.cnat.ifrn.edu.br,](http://ppgusrn.cnat.ifrn.edu.br/) no **dia 20 de outubro de 2021.**

#### **No item 35, em que se lê**

35 O candidato classificado dentro das vagas disponíveis por linha de pesquisa, deverá matricular-se de acordo com as

orientações constantes no sítio [http://ppgusrn.cnat.ifrn.edu.br.](http://ppgusrn.cnat.ifrn.edu.br/), no período de **20 a 22 de outubro de 2021**.

# **leia-se**

35 O candidato classificado dentro das vagas disponíveis por linha de pesquisa, deverá matricular-se de acordo com as orientações constantes no sítio [http://ppgusrn.cnat.ifrn.edu.br.](http://ppgusrn.cnat.ifrn.edu.br/), no período de **25 a 27 de outubro de 2021**.

# **No item 45, em que se lê**

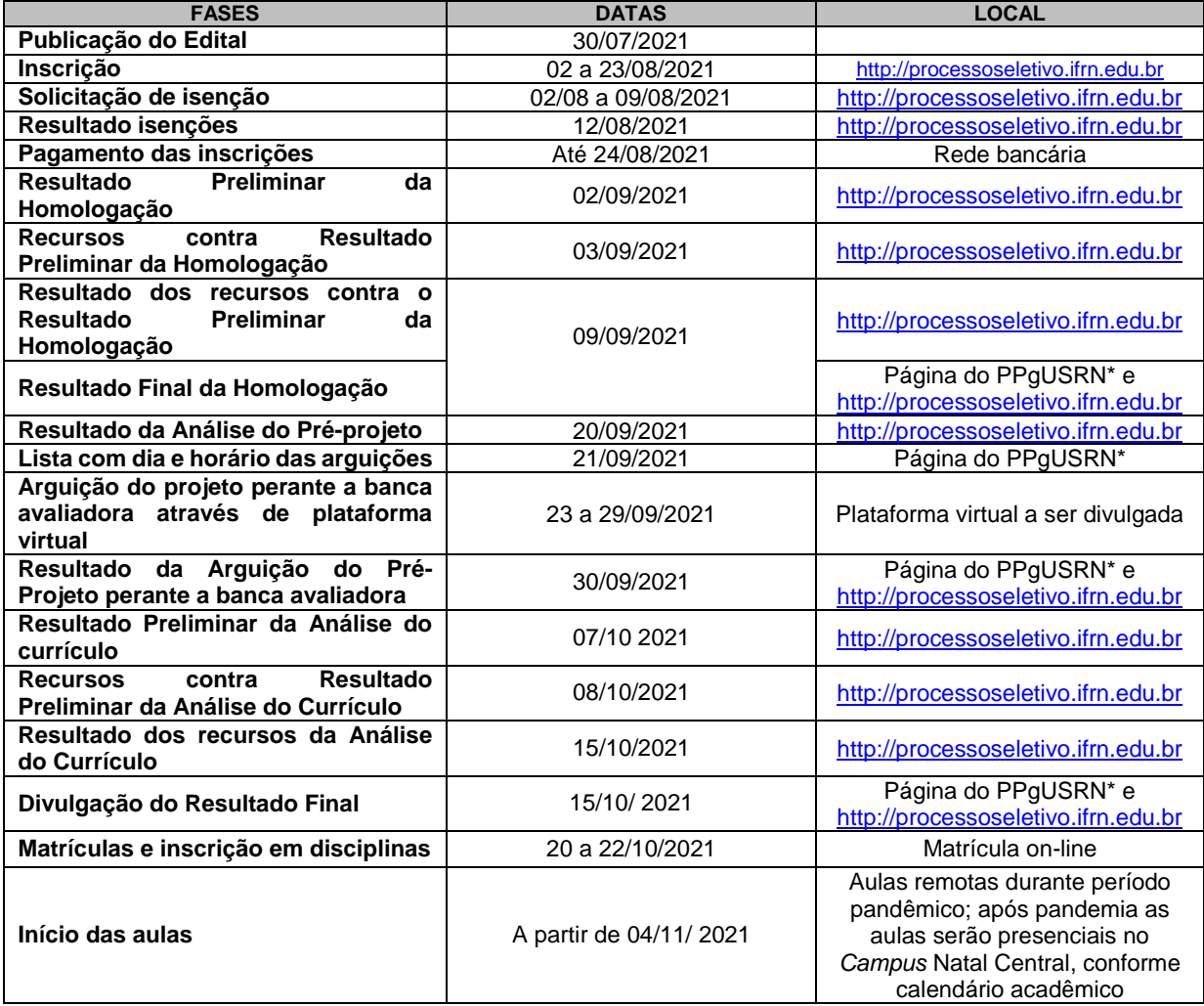

### **leia-se**

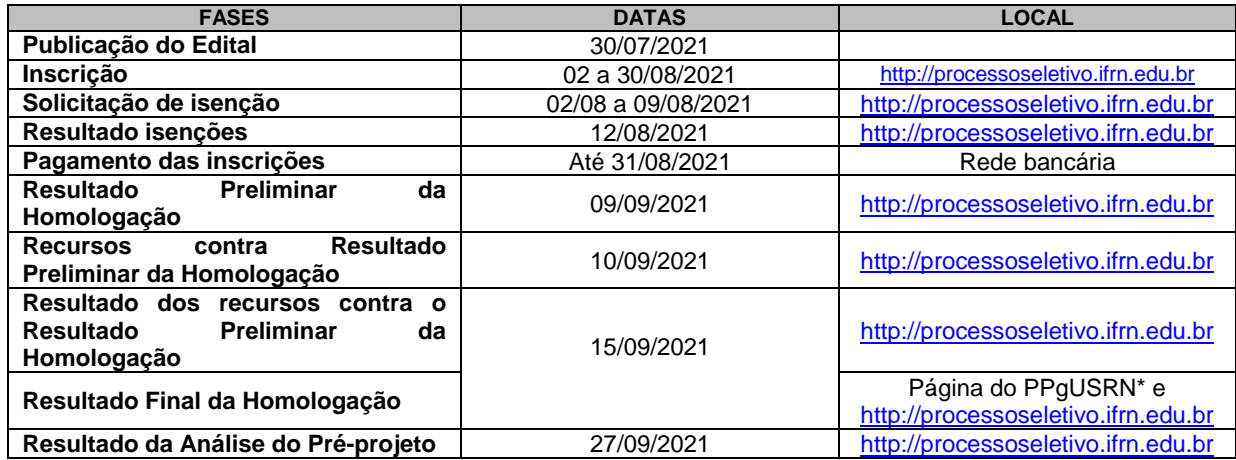

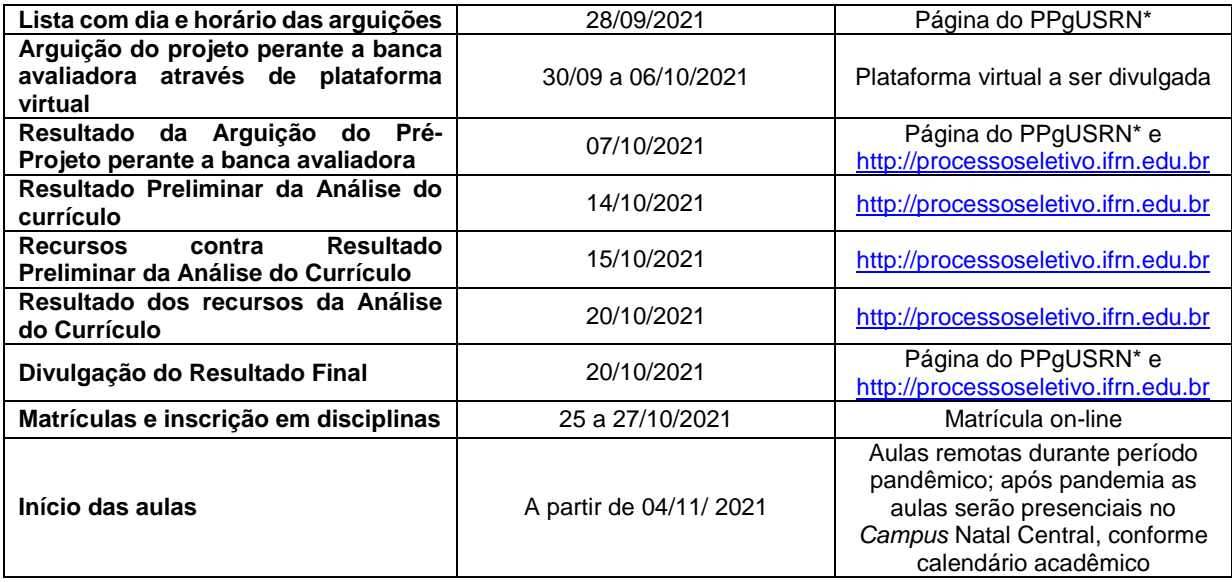

Natal/RN, 24 de agosto de 2021.

**José Everaldo Pereira** Coordenador de Acesso Discente